# Αντικειμενοστρεφής Προγραμματισμός - Python

#### Κ.Π. Γιαλούρης

# Στόχοι του σημερινού μαθήματος

- Εξοικείωση με τα περιβάλλοντα της Python
- Κατανόηση βασικών εννοιών & τεχνικών
	- Τύπος δεδομένων
	- Μεταβλητή
	- Εντολή ανάθεση τιμής /εντολή αντικατάστασης
	- Εισαγωγή δεδομένων
	- Εμφάνιση αποτελεσμάτων

## Στόχοι του σημερινού μαθήματος

Γραφή και εκτέλεση προγράμματος

- Υπολογισμός μαθηματικών εκφράσεων
- **Είσοδος δεδομένων στον υπολογιστή**
- Εκτύπωση αποτελεσμάτων στην οθόνη
- Ανάλυση προγραμματισμός ενός απλού προβλήματος

### Τύπος Δεδομένων

- Ο Τύπος Δεδομένων το είδος του δεδομένου που θα αποθηκευτεί σε μία περιοχή της μνήμης.
- Βασικοί τύποι είναι οι τύποι που τους παρέχει η γλώσσα προγραμματισμού.
- Ο προγραμματιστής μπορεί να ορίσει δικούς του τύπους δεδομένων οι οποίοι βασίζονται στους βασικούς τύπους.

## Οι κυριότεροι τύποι /classes δεδομένων στη Python

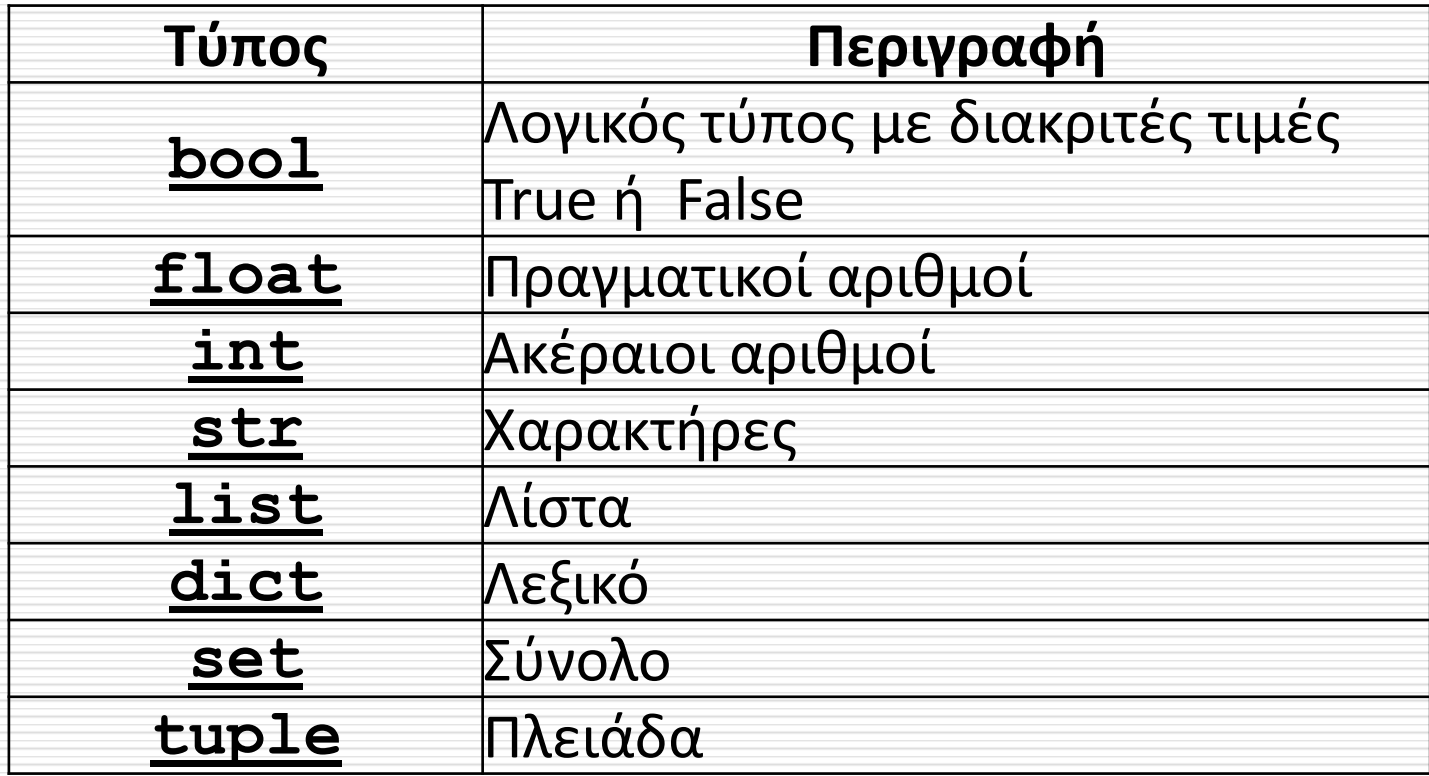

### **list** -Λίστα

- Μία λίστα είναι ένα αντικείμενο το οποίο περιέχει πολλαπλά δεδομένα.
- Μία λίστα είναι ένας τύπος μεταβλητής
- Μία λίστα είναι ένας δυναμικός τύπος δεδομένων. Αυτό σημαίνει ότι μπορούμε να προσθέσουμε ή να αφαιρέσουμε στοιχεία σε μία λίστα.

### **list** -Λίστα

```
Python 3.6.0 Shell
                                                                                   \times\BoxFile Edit Shell Debug Options Window Help
Python 3.6.0 (v3.6.0:41df79263all, Dec 23 2016, 07:18:10) [MSC v.1900 32 bit (In ^
tel) 1 on win32
Type "copyright", "credits" or "license()" for more information.
>>> onomata=["Νικολάου", "Πέτρου", "Γεωργίου"]
>>> vathmoi=["Πέτρου", 10, 8, 7]
>>> onomata
['Νικολάου', 'Πέτρου', 'Γεωργίου']
>>> vathmoi
['Πέτρου', 10, 8, 7]
>>> type (onomata)
<class 'list'>
>>Ln: 13 Col: 4
```
#### **tuple**

- Μία **tuple(πλειάδα)**είναι μία αλληλουχία όπως και η λίστα. Διαφέρει ως προς τη λίστα όσον αφορά στο γεγονός ότι το περιεχόμενό της δεν μπορεί να αλλάξει.
- Δηλώνεται ως εξής:
	- onomata=("Νικος","Πέτρος","Μαρία")
	- $b=(4,3,5,6,2,-3)$

 $\Box$   $c=(1, )$ 

#### **tuple** - Πλειάδα

```
Python 3.6.0 Shell
                                                                                    \times\BoxFile Edit Shell Debug Options Window Help
Python 3.6.0 (v3.6.0:41df79263all, Dec 23 2016, 07:18:10) [MSC v.1900 32 bit (In ^
tel)] on win32
Type "copyright", "credits" or "license()" for more information.
>>> onomata=("Νικος", "Πέτρος", "Μαρία")
>>> onomata
('Νικος', 'Πέτρος', 'Μαρία')
>>> type (onomata)
<class 'tuple'>
>>Ln: 9 Col: 4
```
**dictionary** -Λεξικό

 Μία μεταβλητή τύπου **dictionary** (λεξικό) είναι μία συλλογή δεδομένων. Κάθε στοιχείο της συλλογής αυτής αποτελείται από δύο μέρη. Το πρώτο μέρος αναφέρεται ως κλειδί (**key**) και το δεύτερο μέρος ως τιμή(**value)**

## Dictionary -Λεξικό

```
Python 3.6.0 Shell
                                                                                     \times\BoxFile Edit Shell Debug Options Window Help
Python 3.6.0 (v3.6.0:41df79263all, Dec 23 2016, 07:18:10) [MSC v.1900 32 bit (In \landtel)] on win32
Type "copyright", "credits" or "license()" for more information.
>>> phone list={4182:"Γιαλούρης", 4175:"Λορέντζος", 4183:"Κωστοπούλου"}
>>> phone list
{4182: 'Γιαλούρης', 4175: 'Λορέντζος', 4183: 'Κωστοπούλου'}
>>> type(phone list)
<class 'dict'>
\gg \geLn: 9 Col: 4
```
#### **set** -Σύνολο

 Ένα **set** είναι μία συλλογή δεδομένων από μοναδικές τιμές δηλ. δεν υπάρχουν δύο ίδια στοιχεία σε ένα σύνολο

 Τα στοιχεία ενός συνόλου **δεν είναι διατεταγμένα** 

 Τα στοιχεία ενός συνόλου **μπορεί να είναι διαφορετικού τύπου**

### **set** -Σύνολο

```
Python 3.6.0 Shell
                                                                              \Box\timesFile Edit Shell Debug Options Window Help
Python 3.6.0 (v3.6.0:41df79263all, Dec 23 2016, 07:18:10) [MSC v.1900 32 bit (In ^
tel) ] on win32
Type "copyright", "credits" or "license()" for more information.
>>> onomata={"Κώστας", "Νίκος", "Μιχάλης"}
>> onomata
{'Νίκος', 'Κώστας', 'Μιχάλης'}
>>> type (onomata)
<class 'set'>
>>Ln: 8 Col: 4
```
## Η έννοια της μεταβλητής

- Είναι μια προσωρινή θέση αποθήκευσης δεδομένων στο πρόγραμμά μας.
- Μπορούμε να χρησιμοποιούμε μια ή περισσότερες μεταβλητές.
- Αποθηκεύονται λέξεις, αριθμοί, ημερομηνίες χαρακτήρες κλπ.

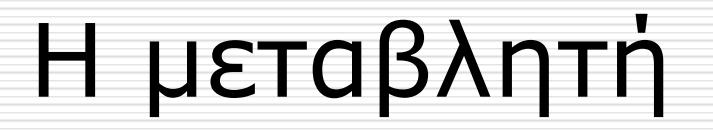

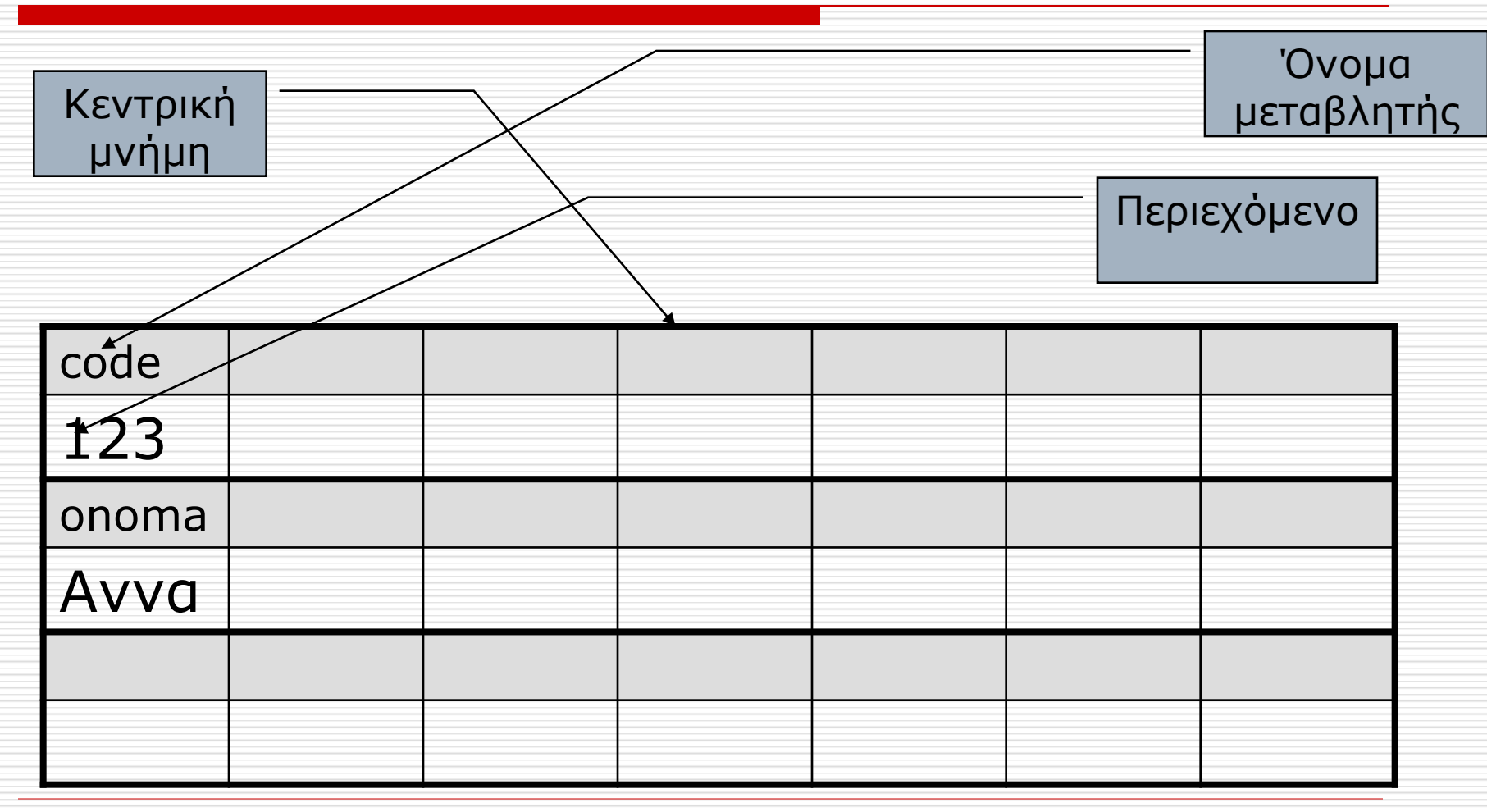

## Όνομα Μεταβλητής

- Αρχίζει με λατινικό γράμμα ή την κάτω παύλα (\_) και αποτελείται από λατινικά γράμματα, αριθμούς, την κάτω παύλα.
- Δεν πρέπει να περιέχει κενά ή άλλα σύμβολα (π.χ. τελεία).

#### Όνομα Μεταβλητής

- Δεν μπορεί να είναι κάποια από τις δεσμευμένες λέξεις ή ονόματα αντικειμένων ή ιδιοτήτων της Python(π.χ. **def, for, if, else** κλπ ).
- Μπορεί να αποτελείται από συνδυασμό να λέξεων που εκφράζουν το περιεχόμενο της μεταβλητής (π.χ. **totalCost**).

#### Αριθμητικοί Τελεστές

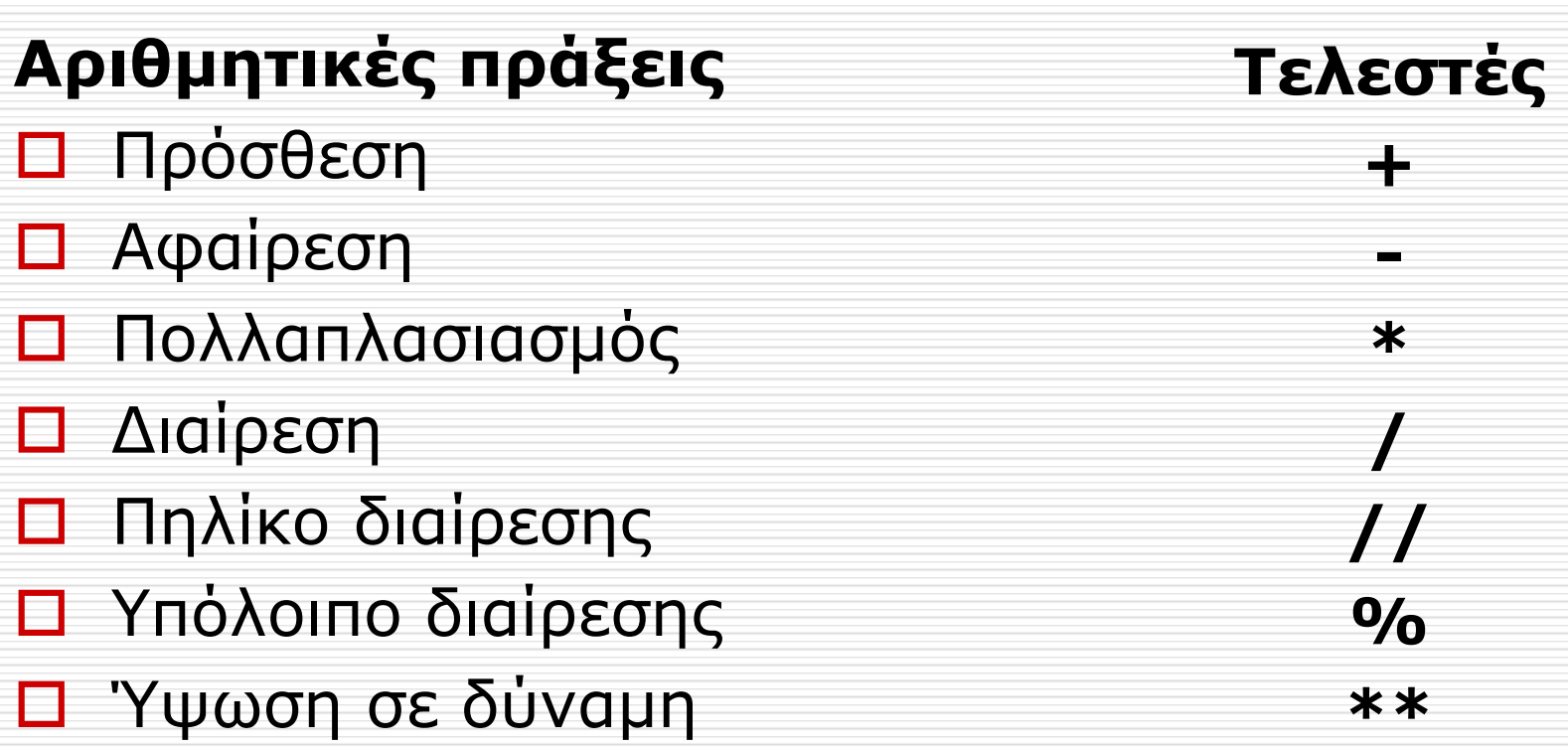

## Εντολη ανάθεσης τιμής

- Στις µεταβλητές καταχωρούνται τιµές µε τη χρήση του τελεστή απόδοσης τιµής (=) και εκφράσεων.
- ΌνοµαΜεταβλητής = *έκφραση*

## Εντολη ανάθεσης τιμής

- Το αριστερό μέλος της εντολής αντιστοιχεί σε μεταβλητή.
- Το δεξιό μέλος της εντολής (έκφραση) μπορει να έιναι:
	- Σταθερά
	- Μεταβλήτή
	- Συνδυασμός σταθερών/μεταβλητών/συναρτήσεων με χρήση τελεστών και παρενθέσεων

# Αριθμητικοί Τελεστές

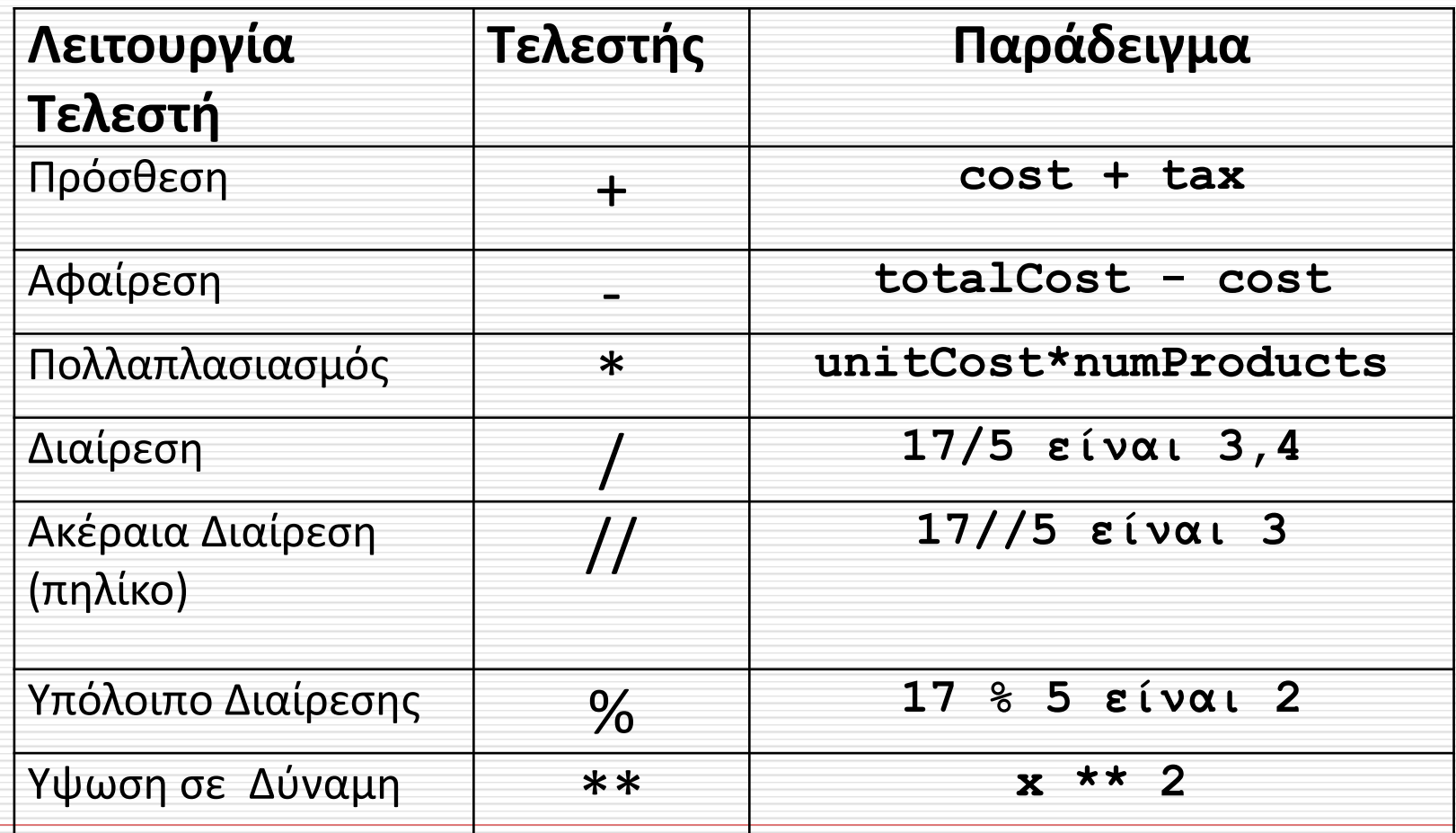

# Εντολή ανάθεσης τιμής

 $\Box$  x=3

 $\Box$  y=a+b

 $\Box$  z=z+3\* (a+1)

onoma="ΓΙΩΡΓΟΣ"

passed=**True**

## Εντολή ανάθεσης τιμής

- Σε περίπτωση αριθμητικών μεταβλητών μπορούμε να χρησιμοποιούμε την παρακάτω σύνταξη:
- όνομαΜεταβλητής **Ꚛ**= Έκφραση

 **Όπου Ꚛ** ένας οποιοσδήποτε τελεστής αριθμητικής πράξης  $(+,-,*,/,//,%, **)$ 

# Εντολή ανάθεσης τιμής

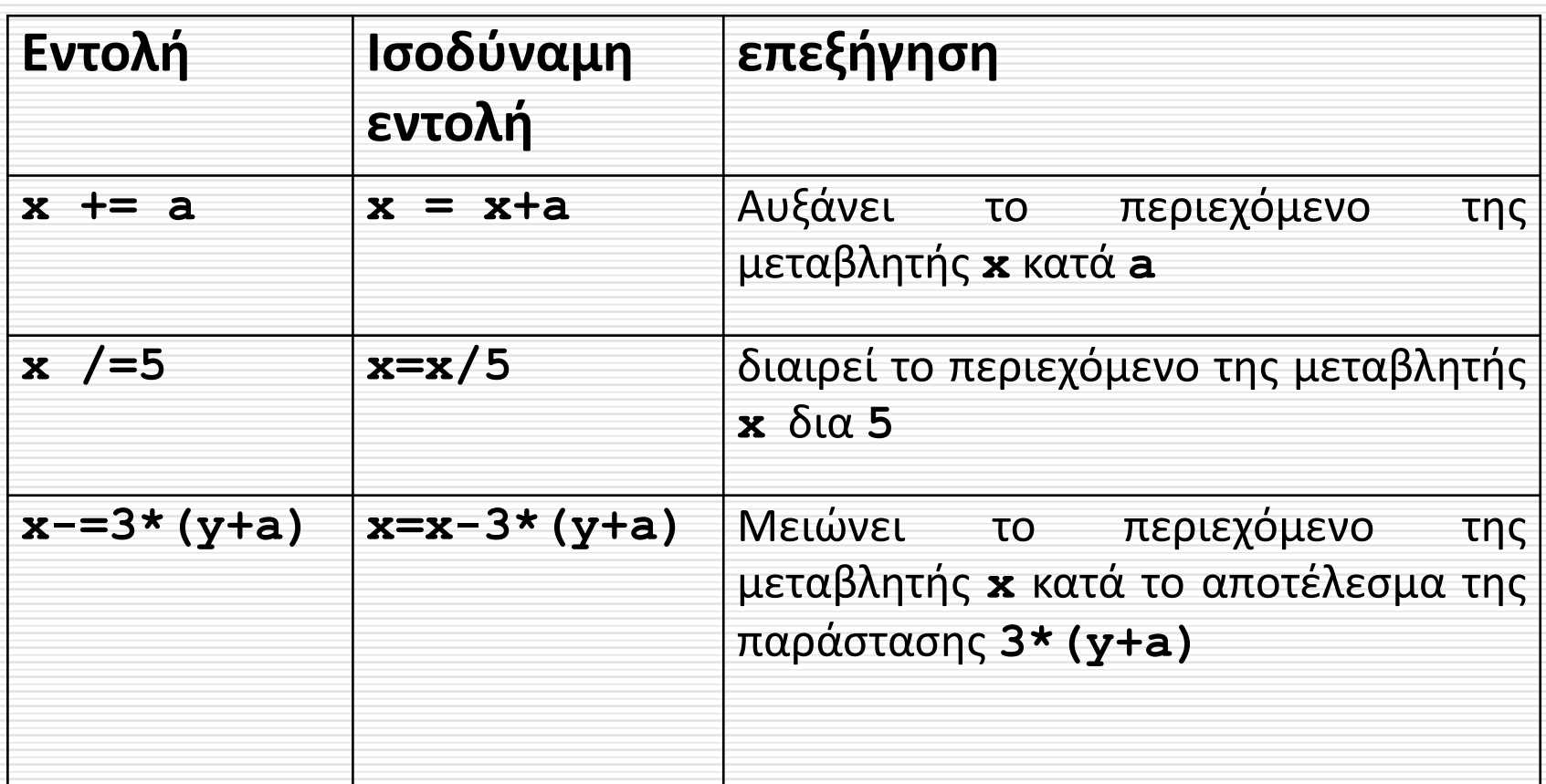

## Εντολη ανάθεσης τιμής

$$
y = \frac{2(x+3)^3 + 3(x-1)}{(3x-5)}
$$

#### $y=(2*(x+3)*(x-1))/(3*x-5)$

## Εισαγωγή δεδομένων

- Για την εισαγωγή δεδομένων σε ένα πρόγραμμα της Python μπορεί να χρησιμοποιηθεί η συνάρτηση **input**.
- Η **input** είναι µια ειδική συνάρτηση η οποία δίνει δυνατότητα στον χρήστη να εισάγει δεδομένα στο πρόγραμμα κατά την διάρκεια της εκτέλεσης του προγράμματος.

#### Η βασική σύνταξή της είναι: **variableName =input (***"Μήνυμα"***)**

Κατά την εκτέλεση του προγράμματος η συνάρτηση **input**  εμφανίζει το *Μήνυμα,* που βρίσκεται εντός εισαγωγικών, στην οθόνη και περιμένει τον χρήστη να πληκτρολογήσει το δεδομένο εισόδου. Η διαδικασία εισόδου ολοκληρώνεται με το πάτημα του κουμπιού **Enter** του πληκτρολογίου. Τότε αναθέτει στην μεταβλητή μία τιμή που αντιστοιχεί σε **string**

- Η συνάρτηση **input** αναθέτει στην μεταβλητή μία τιμή που αντιστοιχεί σε **string**.
- Σε περίπτωση που μας ενδιαφέρει ανάγνωση αριθμητικής τιμής τότε θα πρέπει να γίνει μετατροπή σε αριθμητικό τύπο με χρήση συνάρτησης μετατροπής **int** ή **float**

#### π.χ. Είσοδος βαθμολογίας (πραγματικός αριθμός)

vathmos=input("δώσε τη βαθμολογία") vathmos=float(vathmos)

#### Ή

vathmos=float(input("δώσε τη βαθμολογία"))

#### π.χ. Είσοδος πλήθους φοιτητών (ακέραιος αριθμός)

plithos= input("δώσε πλήθος των φοιτητών") plithos=int(plithos)

#### Ή

plithos=int(input("δώσε πλήθος των φοιτητών"))

### Εμφάνιση αποτελεσμάτων

### **print (δεδομένα\_εξόδου)**

Όπου **δεδομένα\_εξόδου** είναι μία η περισσότερες μεταβλητές, σταθερές ή εκφράσεις διαχωριζόμενες με **(,)**

### Εμφάνιση αποτελεσμάτων

Η ολοκληρωμένη σύνταξη της **print** είναι:

**print(δεδομένα\_εξόδου, sep=string1,end=string2)**

όπου:

- **string1:** Ένας ή περισσότεροι χαρακτήρες οι οποίοι θα εμφανίζονται μεταξύ των εκτυπούμενων τιμών. Η προκαθορισμένη τιμή είναι ένα κενό διάστημα.
- **string2:** Ένας ή περισσότεροι χαρακτήρες οι οποίοι θα εμφανίζονται στο τέλος της γραμμής εκτύπωση. Η προκαθορισμένη τιμή είναι ο χαρακτήρας διαφυγής **\n** ώστε η εκτύπωση να γίνει στην επόμενη γραμμή εκτύπωσης. Εάν δοθεί οποιοσδήποτε άλλος χαρακτήρας εκτός του χαρακτήρα διαφυγής **\n, τότε η επόμενη εκτύπωση θα γίνει στην ίδια γραμμή.**

# Χαρακτήρες Διαφυγής

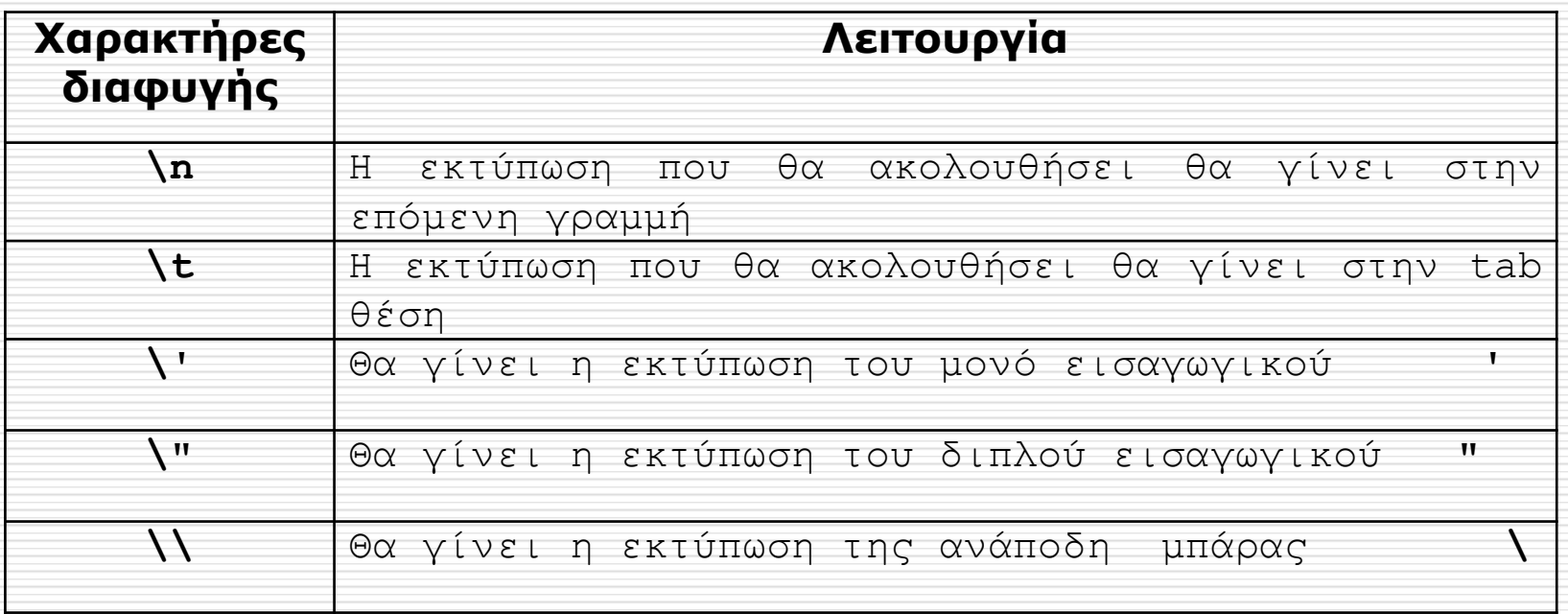

## Πρόβλημα

#### *Να γραφεί πρόγραμμα σε Python που*

 να διαβάζει από την οθόνη τις ώρες εργασίας και το ωρομίσθιο ενός εργαζόμενου

#### *Να υπολογίζει*

- *τις ακαθάριστες αποδοχές του*
- *Τις κρατήσεις για ασφάλιση*
- *Τις κρατήσεις φόρου*

*Πληρωτεο ποσό*

# Δεδομένα

#### *Εισόδου*

- *Ώρες Εργασίας.*
- *Ωριαία Αποζημίωση.*
- *Ποσοστά κρατήσεων* 
	- *Ποσοστά ασφαλισης*
	- *Ποσοστό Φόρου.*

## Ζητούμενα

*Πληρωτέο Ποσό*

# Σχέσεις που συνδέουν Δεδομένα -Ζητούμενα

- *Μισθός = (Ώρες Εργασίας) \* (Ωριαία Αποζημίωση) Κρατήσεις Ασφάλισης = (Μισθός) \* (Ποσοστό Ασφάλισης) Φορολογητέο ποσό = (Μισθός) – (Κρατήσεις Ασφάλισης)*
- *Φόρος = (Φορολογητέο Ποσό) \* (Ποσοστό Φόρου)*
- *Πληρωτέο Ποσό = (Φορολογητέο Ποσό) – (Φόρος)*